# Site-initiated mirroring

Second Screen WG/CG - TPAC 2022

Takumi Fujimoto (Google, github.com/takumif)

## Site-initiated mirroring: What was it again?

- Allowing a website to request to mirror itself
- Google Slides, Google Meet, and
  - YouTube Music currently do it via Cast SDK

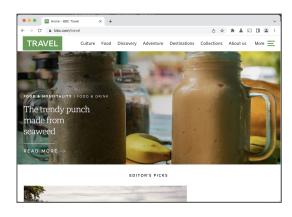

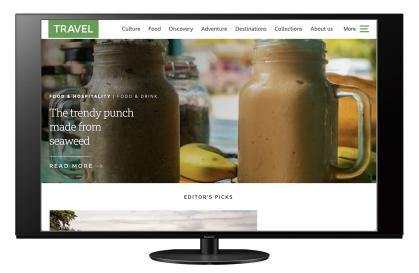

## Site-initiated mirroring: Status update

- TAG review completed (<u>link</u>)
- Tweaked API proposal shape since the June meeting
- Explainer available on GitHub
- Implementation ongoing in Chromium (<u>bug tracker</u>)
  - Behind runtime flags:

--enable-blink-features=SiteInitiatedMirroring

--enable-features=allow-all-sites-to-initiate-mirroring

#### Site-initiated mirroring: Proposed API

// Mirroring source with default configs:

const request = new PresentationRequest([{type: 'mirroring'}]);

// Opens the UA's device picker UI.

const connection = await request.start();

#### Site-initiated mirroring: Proposed API (cont'd)

```
// Mirroring source with custom configs:
const request = new PresentationRequest([{
  type: 'mirroring',
   captureLatency: 'low',
   audioPlayback: 'receiver',
}]);
```

#### Site-initiated mirroring: Proposed API (cont'd)

```
// Multiple sources, in the order of preference:
const request = new PresentationRequest([
  {type: 'mirroring', captureLatency: 'low'},
  "https://example.com/receiver",
  "https://example.com/receiver2"
]);
```

```
// The UA uses a source compatible with the receiver chosen by the user.
const connection = await request.start();
```

```
if (connection.source.type == 'mirroring') { ... }
```

else if (connection.source.url == 'https://example.com/receiver') { ... }

## Possibility for a future expansion: MediaStreams

```
const stream = ...;
const request = new PresentationRequest([{
  type: 'media-stream',
   stream: stream
}]);
```

# Site-initiated mirroring: Links

- Explainer on GitHub
- <u>Chrome Platform Status</u>
- Chromium bug tracker

Further questions/comments? Please file an issue <u>on GitHub</u> or email takumif@google.com and mfoltz@google.com